Частное профессиональное образовательное учреждение «Череповецкий торгово-экономический колледж»

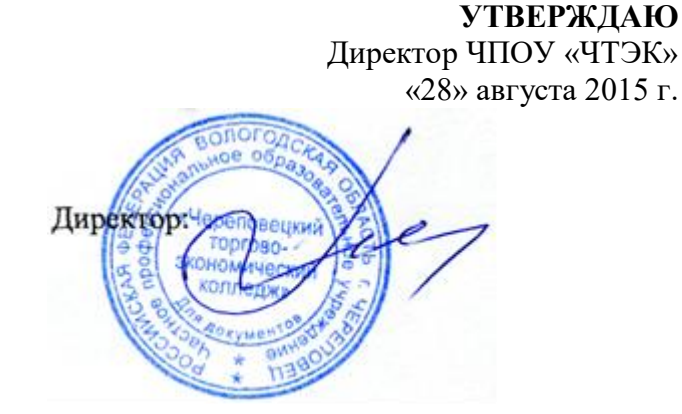

\_\_\_\_\_\_\_\_\_\_\_\_\_\_\_ И.А. Малова

### **ПРОГРАММА ДОПОЛНИТЕЛЬНОГО ПРОФЕССИОНАЛЬНОГО ОБРАЗОВАНИЯ (ПОВЫШЕНИЯ КВАЛИФИКАЦИИ)**

# **1С:Управление торговлей**

Программа дополнительного профессионального образования разработана на основе:

Федерального закона РФ «Об образовании в РФ» от 29.12.2012 г. № 273-ФЗ (с изм. и доп.), Приказа Министерства образования и науки Российской Федерации от 1 июля 2013 г. № 499 Порядок организации и осуществления образовательной деятельности по дополнительным профессиональным программам, Приказа Министерства образования и науки Российской Федерации от 15 ноября 2013 г. № 1244 «О внесении изменений в Порядок организации и осуществления образовательной деятельности по дополнительным профессиональным программам, утвержденный приказом Министерства образования и науки Российской Федерации от 1 июля 2013 г № 499», Положения «Об организации предоставления услуг по обучению по дополнительным профессиональным программам в ЧПОУ «Череповецкий торгово-экономический колледж»

Организация - разработчик: ЧПОУ «ЧТЭК»

Разработчик: Белунова С.В., преподаватель ЧПОУ «ЧТЭК» Куракина С.Л., зам.директора по УПР ЧПОУ «ЧТЭК»

Правообладатель программы: ЧПОУ «ЧТЭК»

Рассмотрена на заседании методической комиссии

Протокол № 1 от «29» августа 2016 г.

Председатель МК: Беляева О.Н.

Программа составлена в соответствии с требованиями федерального государственного образовательного стандарта среднего профессионального образования по специальности 38.02.04 Коммерция (по отраслям), 38.02.01 Экономика и бухгалтерский учет (по отраслям) и может быть рекомендована к использованию в профессиональных образовательных организациях.

# **СОДЕРЖАНИЕ**

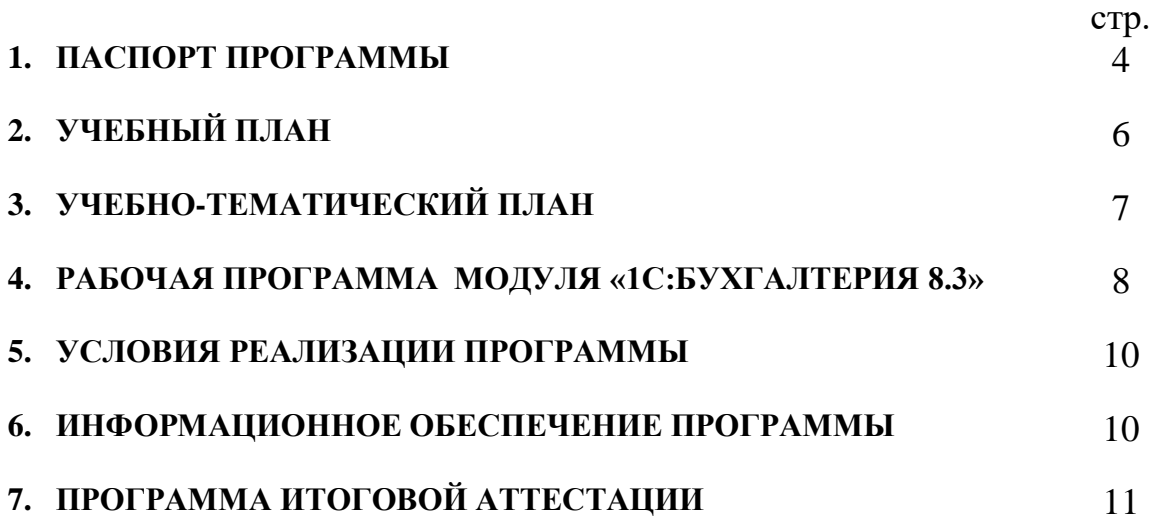

### **1. ПАСПОРТ ПРОГРАММЫ**

#### **1С:Управление торговлей**

#### **1.1. Введение**

Дополнительная профессиональная программа повышения квалификации «1С:Управление торговлей» разработана в соответствии с Положением «Об организации предоставления услуг по обучению по дополнительным профессиональным программам в ЧПОУ «Череповецкий торгово-экономический колледж» и предназначена для повышения квалификации слушателей. Изучение программы предполагает наличие у слушателей «входных» знаний и умений в области торговли, использования компьютера, готовности к самообразованию.

#### **1.2. Цели и задачи курса – требования к результатам освоения курса**

Программа направлена на освоение новых профессиональных компетенций, связанных с использованием современных информационных технологий в работе торговых организаций и типовой конфигурации «1С: Управление торговлей», версии 11.0; направлена на формирование у слушателей теоретических знаний и практических навыков автоматизации торгового учета.

В процессе освоения данной программы слушатели совершенствуют профессиональную компетенцию:

ПК 1. Использовать в профессиональной деятельности программу 1С:Управление торговлей.

#### **1.3. К освоению программы допускаются:**

- лица, имеющие среднее профессиональное и (или) высшее образование;
- лица, получающие среднее профессиональное и (или) высшее образование.

#### **1.4. Планируемые результаты обучения**

В результате освоения учебной программы у слушателей предполагается качественное изменение в указанных выше профессиональных компетенциях. В результате освоения программы слушатели должны:

#### **Иметь представление:**

- о технологической платформе системы «1С: Управление торговлей»;
- о компонентах системы «1С: Управление торговлей»;
- об организации взаимодействия компонент системы;

#### **Знать:**

- режимы запуска конфигураций «1С: Предприятие»;
- назначение каждой компоненты системы;
- технологии обработки учетной информации;
- виды объектов метаданных;
- отличительные принципы организации конфигураций «1С: Бухгалтерия», «1С: Зарплата и кадры» и «1С: Торговля и склад»;
- способы регистрации хозяйственных операций в системе;
- функциональные возможности системы для проведения анализа состояния счетов бухгалтерского и налогового учета;
- назначение справочников и документов в конфигурации «1С: Управление торговлей»;
- виды складских операций;
- типы отчетности в конфигурации «1С: Управление торговлей»;

**Уметь:**

вводить и корректировать справочную информацию;

- организовывать/реорганизовывать иерархическую структуру информации в справочниках;
- настроить общие параметры системы;
- настроить параметры учетной политики;
- вести автоматизированный учет товаров в конфигурации «1С: Управление торговлей»;
- формировать отчетную информацию.

#### **1.5. Количество часов на освоение программы профессионального модуля и виды учебной работы**

Всего учебной нагрузки – 72 час, в т. ч.:

- обязательной аудиторной учебной нагрузки обучающегося 20 час (в т. ч.: практических занятий – 16 час);
- самостоятельной работы обучающегося 52 час.

#### **1.6. Итоговая аттестация** по модулю в форме выполнения итоговой работы.

Основанием для прохождения итоговой аттестации является положительный результат выполнения самостоятельной работы и выполнение итоговой работы «Создание информационной базы и организация работы с документами».

#### **1.7. Кадровое обеспечение образовательного процесса**

Требования к квалификации педагогических кадров: педагогические работники должны иметь образование, соответствующее профилю преподаваемого модуля.

**1.8. Форма документа о квалификации –** удостоверение о повышении квалификации.

### **2. УЧЕБНЫЙ ПЛАН**

Срок обучения: 72 час. Форма обучения: очно-заочная (без отрыва от работы) Режим занятий: 4 часа в день

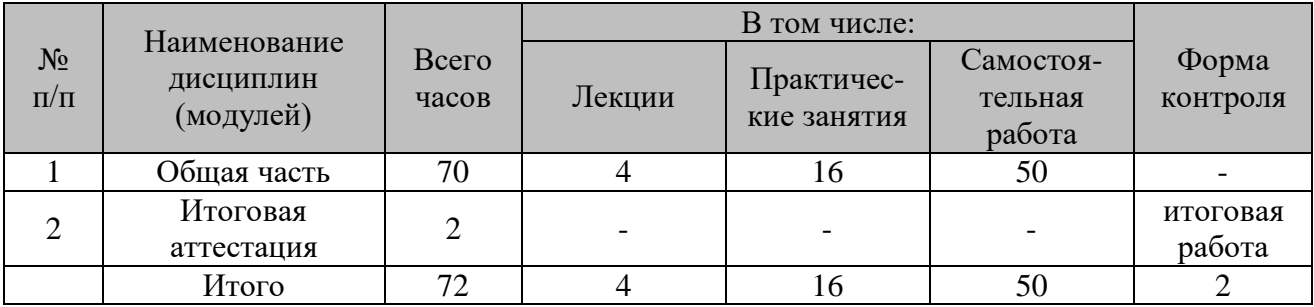

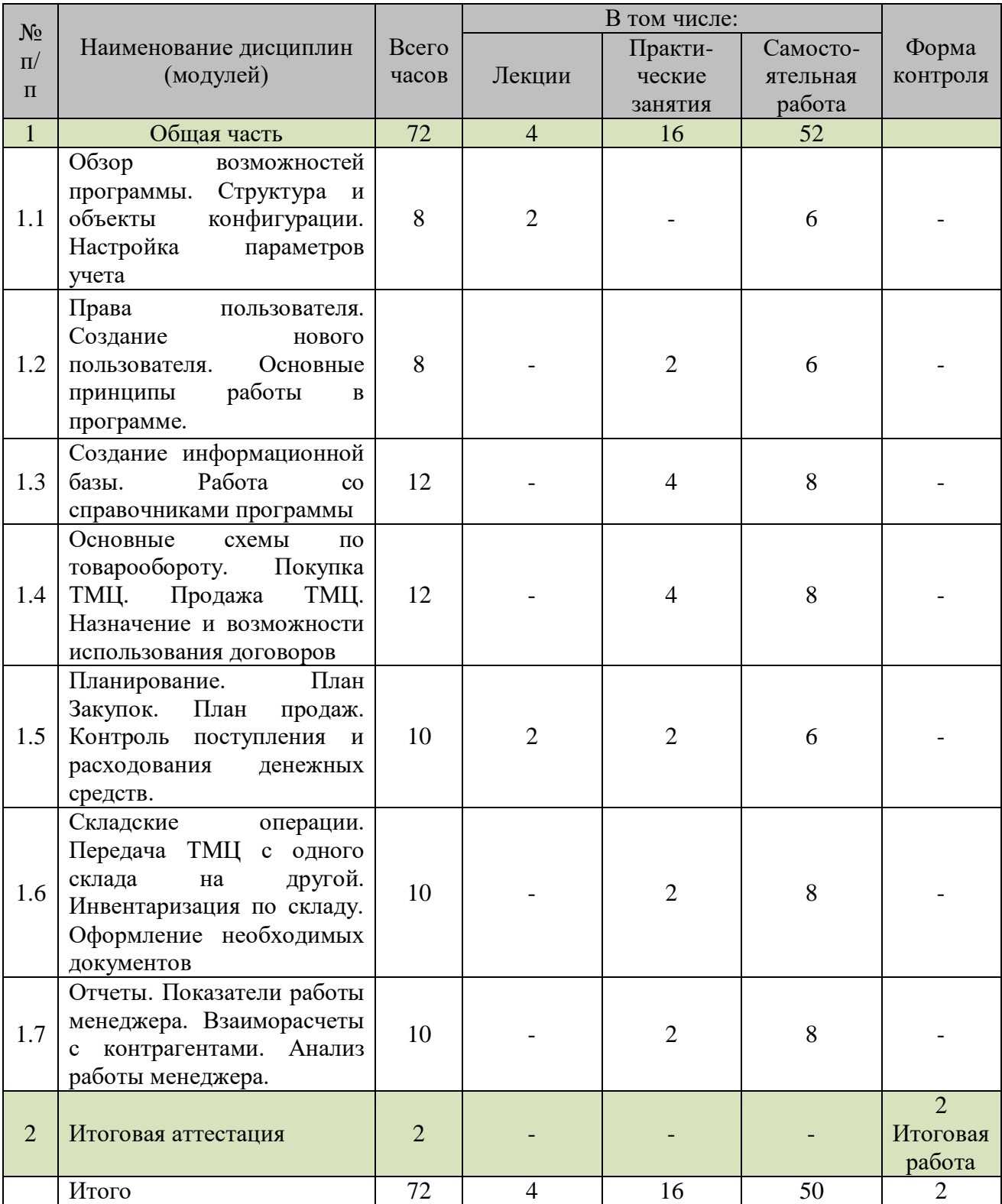

## **3. УЧЕБНО-ТЕМАТИЧЕСКИЙ ПЛАН**

#### **4. РАБОЧАЯ ПРОГРАММА МОДУЛЯ «1С: Управление торговлей»**

#### **Содержание**

#### **Тема 1.1. Обзор возможностей программы. Структура и объекты конфигурации. Настройка параметров учета**

Концепция построения системы. Виды и свойства объектов метаданных. Понятие конфигурации. Путеводитель по конфигурации. Правила начала работы с системой. Правила ввода данных для начала работы. Основные понятия системы «1:С Предприятие». Назначение и основные функциональные возможности. Константы. Перечисления. Точка актуальности. Документы. Справочники. Журналы документов.

Самостоятельная работа: Бойко Э.В. Томилова Е.И., 1С: Предприятие 11.0 Управление торговлей: практическое пособие.-2-е изд., стер. - Москва: Омега - Л, 2014. -240 с. стр.4-20

#### **Тема 1.2. Права пользователя. Создание нового пользователя. Основные принципы работы в программе.**

Ввод данных об организации. Описание элементов учетной политики. Ввод начальных остатков по счетам. Помощник начала работы. Настройка параметров учета.

Самостоятельная работа: Бойко Э.В. Томилова Е.И., 1С: Предприятие 11.0 Управление торговлей: практическое пособие.-2-е изд., стер. - Москва: Омега - Л, 2014. -240 с. стр. 25-31

**Практическая работа № 1.** Создание нового пользователя. Основные принципы работы в программе (2 часа)

#### **Тема 1.3. Создание информационной базы. Работа со справочниками программы**

Понятие групп и элементов. Константы. Способы заполнения и виды справочников. Виды документов. Ценообразование. Виды отчетов.

Самостоятельная работа: Бойко Э.В. Томилова Е.И., 1С: Предприятие 11.0 Управление торговлей: практическое пособие.-2-е изд., стер. - Москва: Омега - Л, 2014. -240 с. стр. 32-41

**Практическая работа № 2.** Работа со справочниками программы (4 часа)

#### **Тема 1.4. Основные схемы по товарообороту. Покупка ТМЦ. Продажа ТМЦ. Назначение и возможности использования договоров**

Документооборот движения товаров. Учет поступления товаров. Учет продаж товаров. Работа в розницу. Выдача денег подотчет. Прием товара на реализацию.

Самостоятельная работа: Бойко Э.В. Томилова Е.И., 1С: Предприятие 11.0 Управление торговлей: практическое пособие.-2-е изд., стер. - Москва: Омега - Л, 2014. -240 с. стр. 41-65

**Практическая работа № 3.** Оформление документов: Покупка ТМЦ. Продажа ТМЦ. Составление договоров клиентов (4 часа)

#### **Тема 1.5. Планирование. План Закупок. План продаж. Контроль поступления и расходования денежных средств.**

Составление заказов «по необходимости». Формирование отчетов по движению товаров, остатков ТМЦ, ведомостей, формирование резервов, анализ взаиморасчетов с контрагентами.

Самостоятельная работа: Бойко Э.В. Томилова Е.И., 1С: Предприятие 11.0 Управление торговлей: практическое пособие.-2-е изд., стер. - Москва: Омега - Л, 2014. -240 с. стр. 60-76, стр. 91-97

**Практическая работа № 4.** Создание и оформление плана Закупок. План продаж. Контроль поступления и расходования денежных средств. (2 часа)

#### **Тема 1.6. Складские операции. Передача ТМЦ с одного склада на другой. Инвентаризация по складу. Оформление необходимых документов**

Самостоятельная работа: Бойко Э.В. Томилова Е.И., 1С: Предприятие 11.0 Управление торговлей: практическое пособие.-2-е изд., стер. - Москва: Омега - Л, 2014. -240 с. стр. 67-76

Документооборот товаров, находящихся на складе. Документы по инвентаризации. Движение товаров по результатам инвентаризации.

**Практическая работа № 5.** Складские операции. Передача ТМЦ с одного склада на другой. Оформление необходимых документов инвентаризация по складу (2 часа)

#### **Тема 1.7. Отчеты. Показатели работы менеджера. Взаиморасчеты с контрагентами. Анализ работы менеджера.**

Формирование отчетов по кассе и по банку. Взаиморасчеты. Составление финансовых отчетов и регламентных документов.

Самостоятельная работа: Бойко Э.В. Томилова Е.И., 1С: Предприятие 11.0 Управление торговлей: практическое пособие.-2-е изд., стер. - Москва: Омега - Л, 2014. -240 с. стр. 77-97

**Практическая работа № 6.** Формирование и печать финансовых отчетов по различным критериям (2 часа).

#### **5. УСЛОВИЯ РЕАЛИЗАЦИИ ПРОГРАММЫ**

Реализация программы требует наличия учебного кабинета «Лаборатория информационных технологий в профессиональной деятельности»

Оборудование учебного кабинета:

- рабочие места по количеству обучающихся;
- рабочее место преподавателя;
- доска для записей.

Технические средства обучения:

- персональные компьютеры с доступом к сети Интернет;
- лицензионный программный продукт 1С:Предприятие 8.

#### **6. ИНФОРМАЦИОННОЕ ОБЕСПЕЧЕНИЕ ПРОГРАММЫ**

#### Основные источники:

- 1. Учебник «1С:Управление торговлей 8.2. Самоучитель»
- 2. 1С:Управление торговлей 8. Редакция 11.1. Практика применения
- 3. Бойко Э.В. Томилова Е.И., 1С: Предприятие 11.0 Управление торговлей: практическое пособие.-2-е изд., стер. - Москва: Омега - Л, 2014. -240 с.
- 4. Управление торговлей ПРОФ, ред. 11.2 [11.2.3.95]

#### Интернет-ресурсы:

<http://school-collection.edu.ru/-единая> коллекция цифровых ресурсов образования. <http://standart.edu.ru/> - сайт ФГОС. <http://www.edu.ru/> - федеральный портал Российское образование.

[www.youtube.com](http://www.youtube.com/) - сайт с видо-информацией по программе

#### **ПРОГРАММА ИТОГОВОЙ АТТЕСТАЦИИ**

Итоговая аттестация является обязательной для слушателей, завершающих обучение по дополнительной профессиональной программе повышения квалификации.

Оценка качества освоения дополнительной профессиональной программы при итоговой аттестации проводится в отношении соответствия результатов освоения программы заявленным целям и планируемым результатам обучения.

Итоговая аттестация проводится в форме выполнения итоговой работы «Создание информационной базы и организация работы с документами».

Критерии оценки.

Оценка «**отлично**» выставляется, если обучающийся показал полное освоение планируемых результатов, всесторонне изучил литературу, создал информационную базу, ввел необходимые документы и сформировал отчетность, проявивший творческие способности в понимании и применении на практике содержания обучения.

Оценка «**хорошо**» выставляется, если обучающийся показал освоение планируемых результатов, изучил литературу, рекомендованную программой, создал информационную базу, ввел необходимые документы и сформировал отчетность, показал способность к самостоятельному пополнению и обновлению знаний в ходе дальнейшего обучения и профессиональной деятельности.

Оценка «**удовлетворительно**» выставляется, если обучающийся показал частичное освоение планируемых результатов, предусмотренных программой, сформированность не в полной мере новых компетенций и профессиональных умений для осуществления профессиональной деятельности, знакомый с литературой по программе, создал информационную базу, ввел необходимые документы и сформировал отчетность, но допустивший погрешности в итоговой работе.

Оценка «**неудовлетворительно**» выставляется, если обучающийся не показал освоение планируемых результатов, предусмотренных программой, не смог создать информационную базу, ввести необходимые документы и не сформировал отчетность.